『まなびポケット 保護者紐付け設定』操作手順

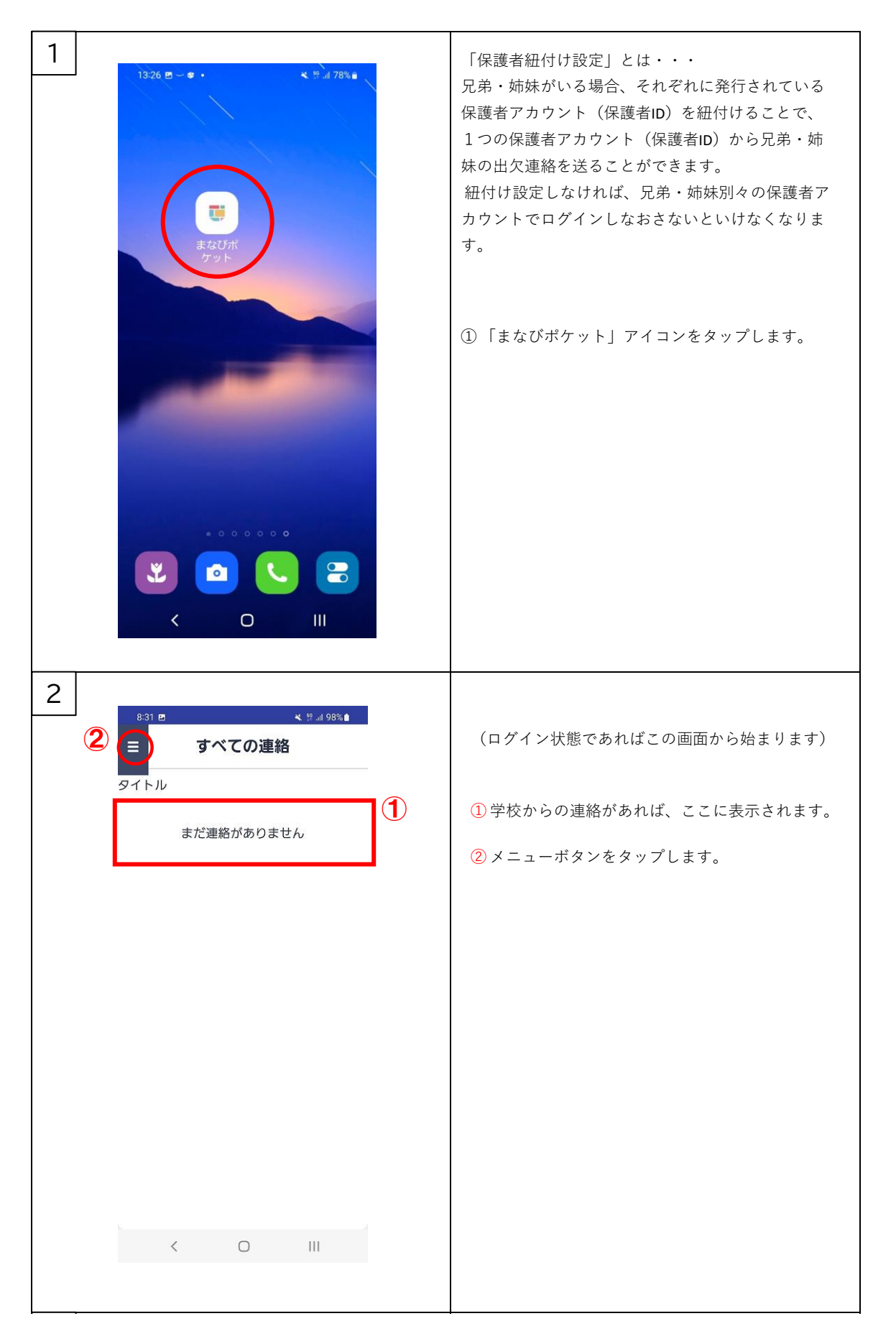

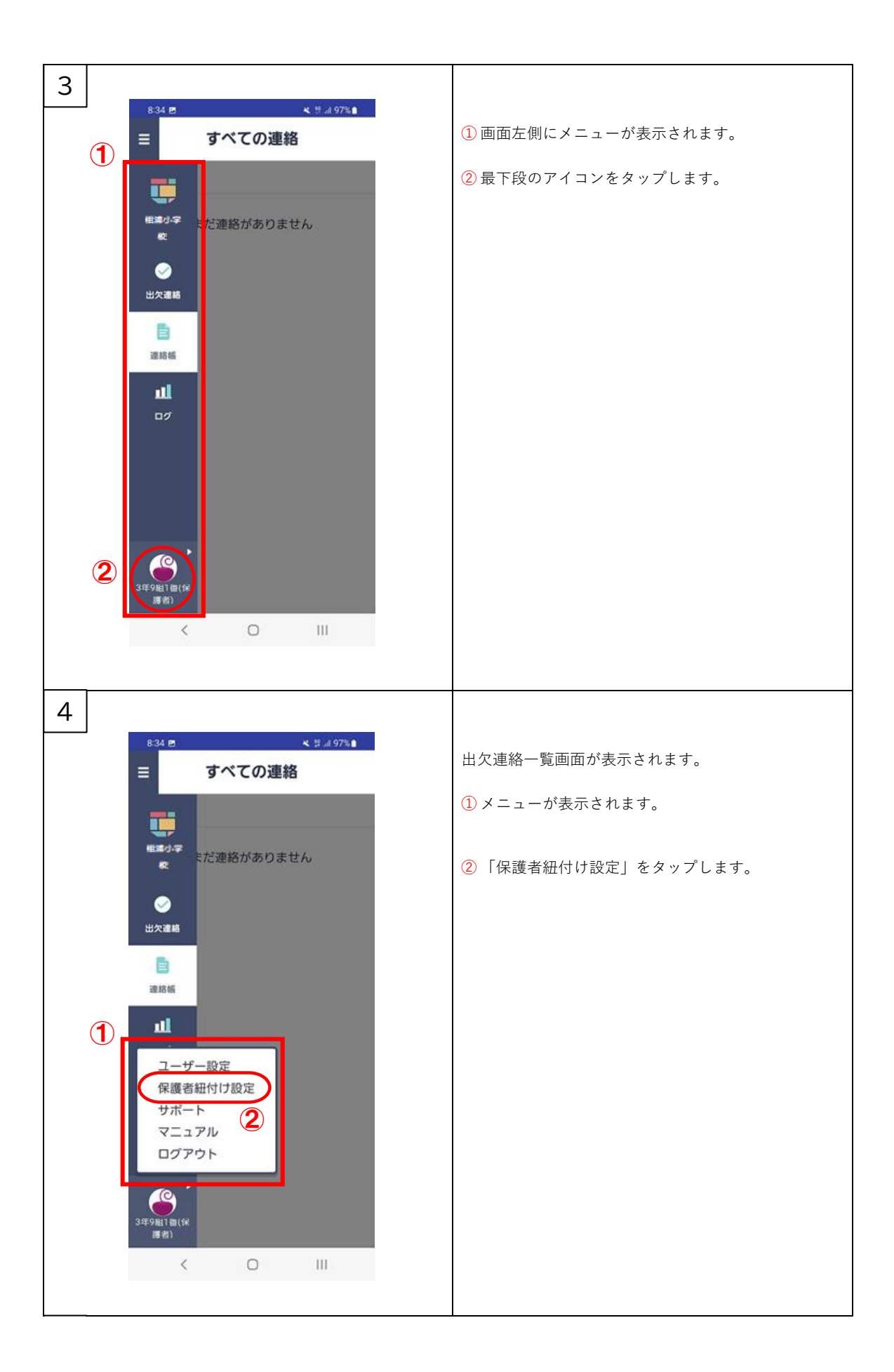

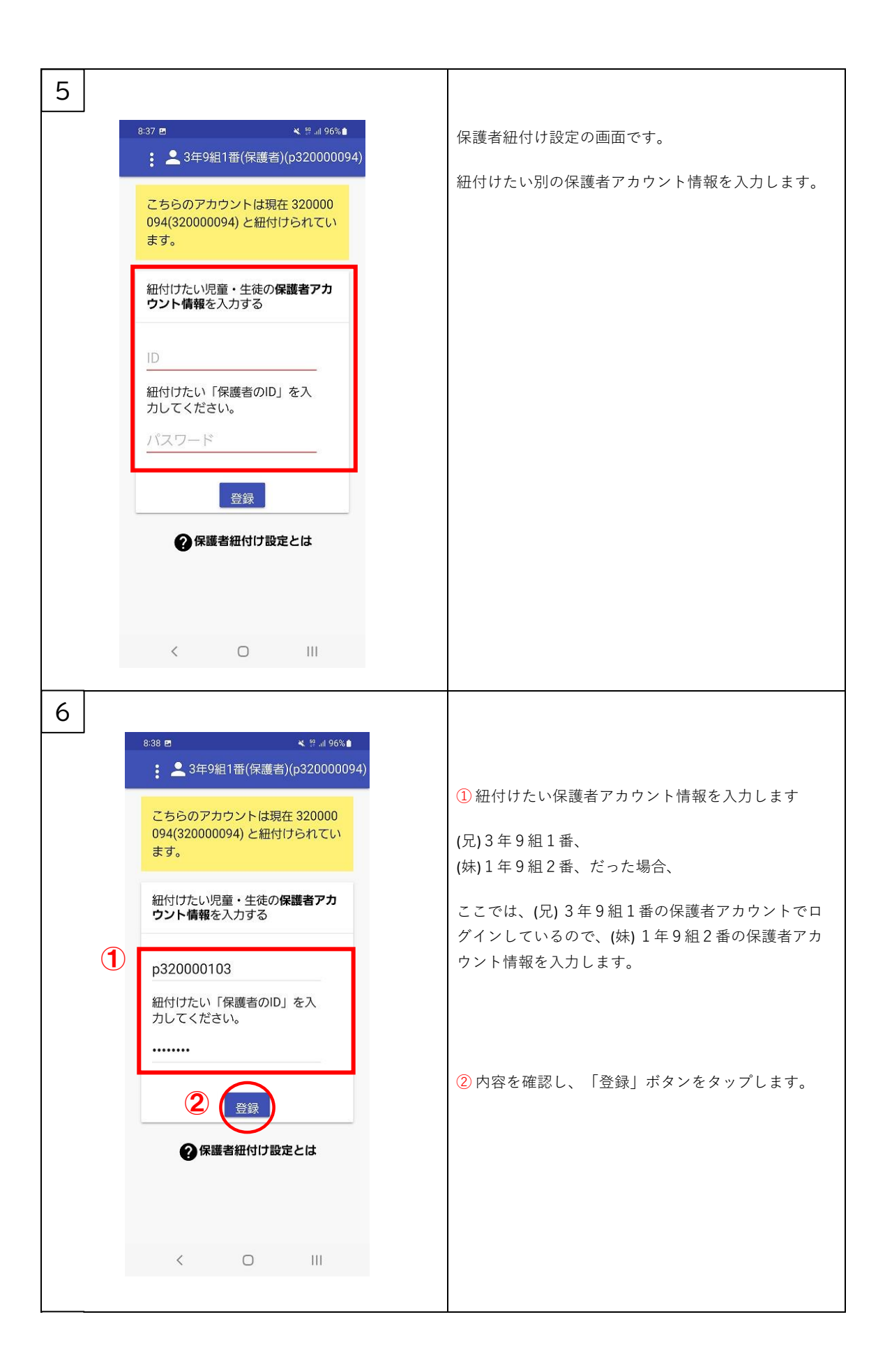

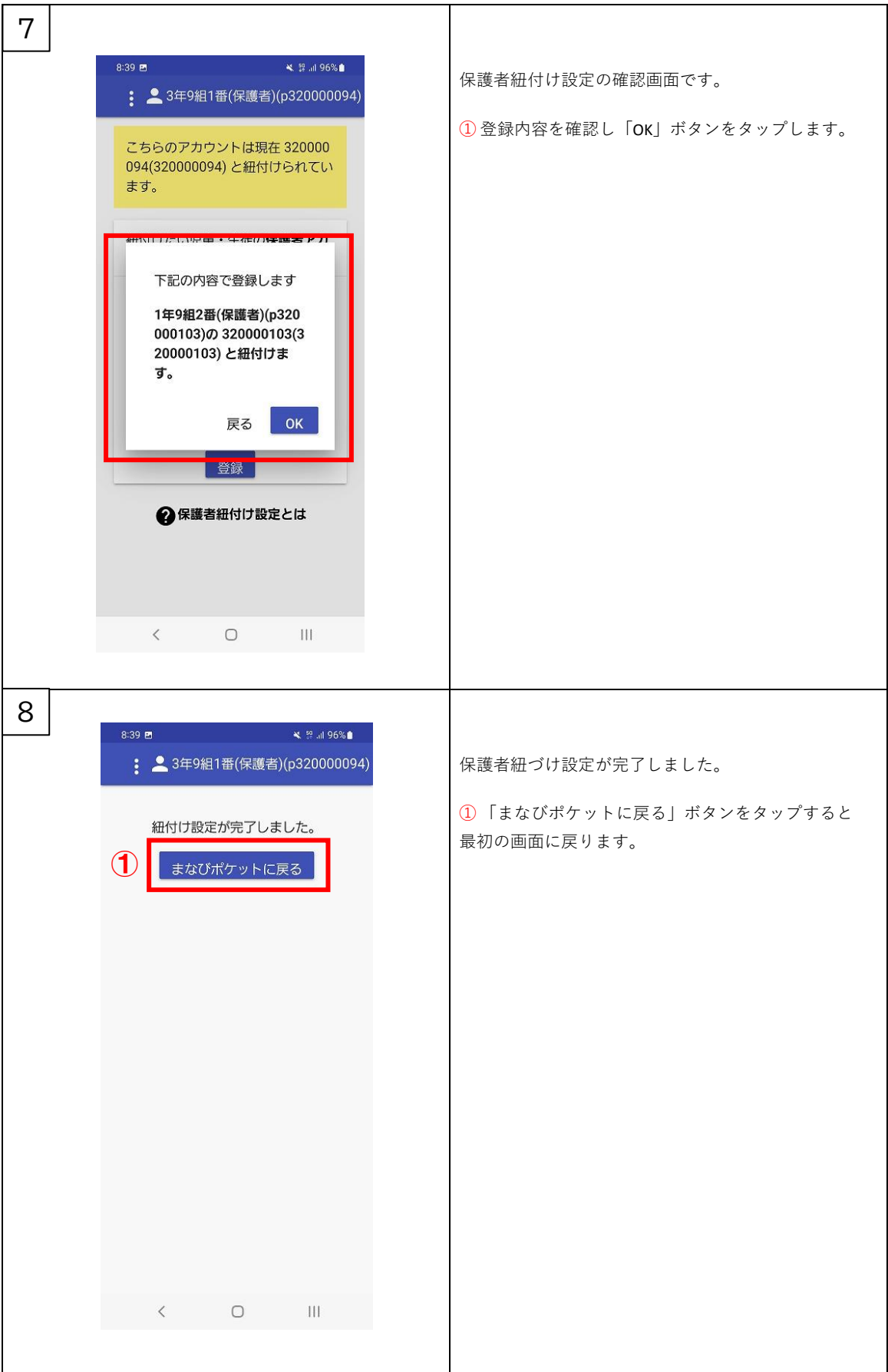